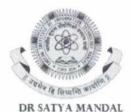

REGISTRAR

भारतीय सूचना प्रौद्योगिकी संस्थान राँची Indian Institute of Information Technology Ranchi (An Institute of National Importance under an Act of Parliament) Ranchi, Jharkhand, India

Ref No: IIITR/RG/2024/02

Date: 08.01.2024

#### NOTICE

It is hereby instructed to the B.Tech students (Batch 2020 onwards) to pay their fees using the payment gate through <u>https://iiitranchi.samarth.edu.in/index.php/site/login</u> This is an alternate payment gateway for B.Tech students only.

Enclosed: Payment procedures through Samarth portal

## Payment procedure through Samarth portal

Step 1: Go to <a href="https://iiitranchi.samarth.edu.in/index.php/site/login">https://iiitranchi.samarth.edu.in/index.php/site/login</a> Step 2: Put your Samarth Username and Password.

| Student Portal                   |          |  |
|----------------------------------|----------|--|
| Sign In                          | 8.       |  |
| Username                         | 54805334 |  |
| Enrolment Nun<br>Username cannot |          |  |
| Password                         |          |  |
| Password                         |          |  |

#### Step 3: Go to Fee option

**IIIT-RANCHI** 

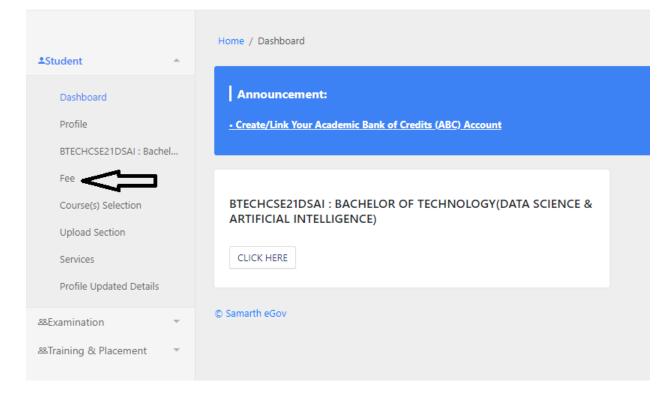

# Step 4: Select session 2023-2024 January

| Home / Fee                          |                  |  |
|-------------------------------------|------------------|--|
| Fee                                 |                  |  |
| BTECHCSE21DSAI : BACHELOR OF TECHNO | <br>NTELLIGENCE) |  |

| Name                                        | BHUMIKA TIWARI                      | Enrolment Number          | 2023UG3002                                                                            | Organizational unit<br>(Department) | CSE: Computer Science and Engineering                                           |
|---------------------------------------------|-------------------------------------|---------------------------|---------------------------------------------------------------------------------------|-------------------------------------|---------------------------------------------------------------------------------|
| Level                                       | BACHELOR                            | Program Type              | DEGREE                                                                                | Delivery Mode                       | Face to face                                                                    |
| Admission (Year-<br>Cycle)                  | 2023-JULY                           | Roll Number               | 2023UG3002                                                                            | Fee Category : GE                   |                                                                                 |
| Email                                       | bhumika.2023UG3002@iiitranchi.ac.in | Phone                     | 8102191566                                                                            | Fee term : 2 SEMESTER               | Fee Session : 2024 JANUARY                                                      |
| Mother Name<br>Father Name<br>Guardian Name | KIRAN TIWARI<br>ROHIT KUMAR TIWARI  | Correspondence<br>Address | 2A, SANDEEP TOWER, DEVI MANDAP ROAD, RATU<br>ROAD HESAL RANCHI<br>RANCHI<br>Jharkhand | Programme                           | BTECHCSE2105A1 : Bachelor of Technology(Data Science & Artific<br>Intelligence) |
| Fee Details                                 |                                     |                           |                                                                                       |                                     |                                                                                 |
| Fee to be paid                              |                                     |                           | INR 143000.00                                                                         |                                     |                                                                                 |
| Total Amount to be paid                     |                                     |                           | INR 143000.00                                                                         |                                     |                                                                                 |

## Step 5: Go to payment gateway

# Step 6: Select the payment option

🖲 UPI

|  | Order ID 11_STUDENT_TERM_FEE_2024_JANUAF |                 |  |
|--|------------------------------------------|-----------------|--|
|  |                                          |                 |  |
|  | Amount                                   | 143000.00 IN    |  |
|  | Convenience fee                          | e fee           |  |
|  | TOTAL AMOUNT                             | 143000.00 IN    |  |
|  |                                          | Cancel Transact |  |

Payim O PhonePe O Google Pay BHIM & LIFIN